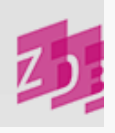

# **ZETA 8466 - Besitznachweis für den Sekundärausgabe- Master**

## **Stand 12/2001**

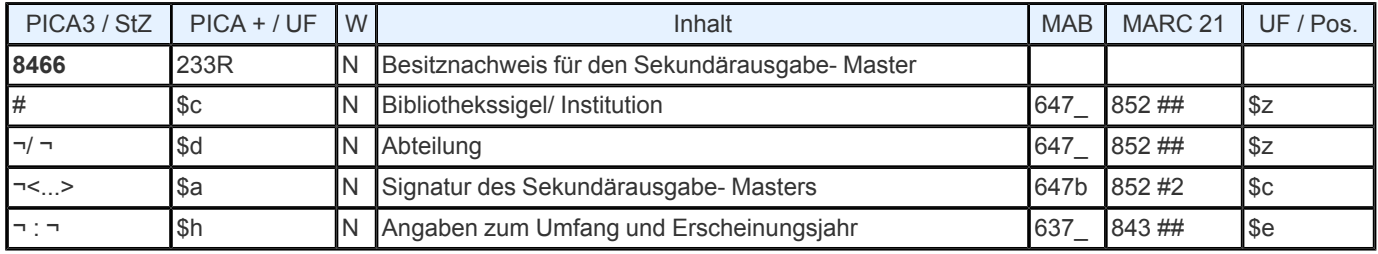

**Indextyp/ Schlüsseltyp:** - **Indexierungsroutine:** - **Validierung:** -

## **Inhalt und Aufbau:**

Das Feld enthält den Besitznachweis für den Sekundärausgabe- Master. Nach dem einleitenden Steuerzeichen "#" folgt das Sigel der besitzenden Bibliothek oder ggf. der Name der Institution. Falls erforderlich, kann nach "¬/ ¬" der Name einer Abteilung zusätzlich zum Sigel oder der Institution angegeben werden. Die Signatur des Masters folgt in "¬<...>". Hier kann ggf. auch ein Sonderstandort erfasst werden z. B. 8466 #Sigel <Signatur / Sonderstandort>, Angaben zum Umfang und evtl. Erscheinungsjahr nach "¬:¬".

### **Ausführungsbestimmungen:**

In Feld 8466 führt eine Bibliothek in ihrem Exemplarsatz den Besitznachweis für den Sekundärausgabe- Master. Bei abgeschlossenen Verfilmungen ist die Angabe des Umfangs der Verfilmung und des Erscheinungsjahrs sinnvoll aber fakultativ. Der Umfang kann zusätzlich in [8034](https://www.zeitschriftendatenbank.de/de/erschliessung/arbeitsunterlagen/zeta/8034/) ▶ angegeben werden.

Die Angaben in diesem Feld sind zur Weiterlieferung an EROMM (European Register of Mikroform Masters) bestimmt.

Zu Selektionszwecken wird im Titelsatz in Feld [0600](https://www.zeitschriftendatenbank.de/de/erschliessung/arbeitsunterlagen/zeta/0600/)  $\triangleright$  mit "sm;mm" auf den/ die Mastersätze im Exemplarfeld hingewiesen bzw. mit "sm;ld" auf den Digitalisierungsmaster. Eine Selektion der eigenen Mastersätze kann über die Eintragung des Materialcodes "3b" im Feld [8001](https://www.zeitschriftendatenbank.de/de/erschliessung/arbeitsunterlagen/zeta/8001/) \$c erfolgen (f MCE 3b). Für eigene Digitalisierungsmaster ist eine Selektion über die Eintragung des Codes "8h" (Anmerkung: Code "8h" z. Zt. noch nicht nach MAB lieferbar) in dieses Feld möglich (f MCE 8h).

Setzt sich der Master aus verschiedenen Vorlagen mehrerer Bibliotheken/ Institutionen oder aus mehreren Signaturen einer Bibliothek zusammen und sind deshalb mehrere Exemplarsätze angelegt worden, so sind die Angaben in Feld 8466 identisch. Mehrere Signaturen für den Master erfordern, wie bei der Bestandserfassung üblich, auch mehrere Exemplarsätze.

Die Signatur des Masters wird den lokalen Konventionen gemäß eingegeben. Dabei ist hier wie auch in Feld 8465 zu beachten, dass spitze Klammern nicht als Teil der Signatur verwendet werden können, weil sie Steuerzeichenfunktion haben. Sie müssen deshalb weggelassen oder durch runde Klammern ersetzt werden.

### *Beispiele*

vgl. [8465](https://www.zeitschriftendatenbank.de/de/erschliessung/arbeitsunterlagen/zeta/8465/)